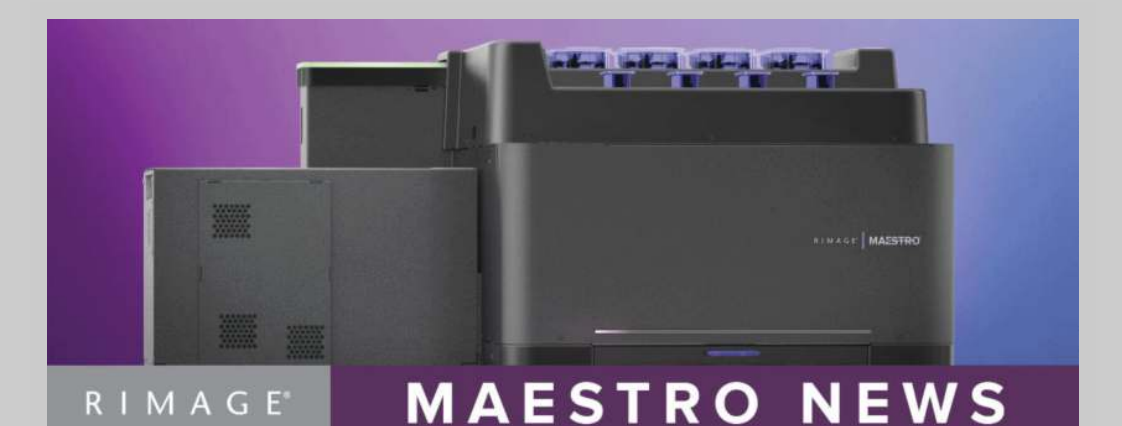

## **Welcome**

Happy holidays! As always, we thank you for your interest in the upcoming Rimage Maestro system. This is the third Maestro update, but if you missed the earlier updates, they will be available soon on the Maestro website at

<https://www.rimage.com/future/maestro/>. You can also reach out to us at [TeamRimage@rimage.com](mailto:TeamRimage@rimage.com) for copies, or with any other questions you have. Feel free to invite anyone else who may be interested to sign-up for these updates as well.

Before we get into the details about WORM, encryption and security, a word about the timing for Maestro. While we had hoped to have systems available by the end of the year, this is not going to

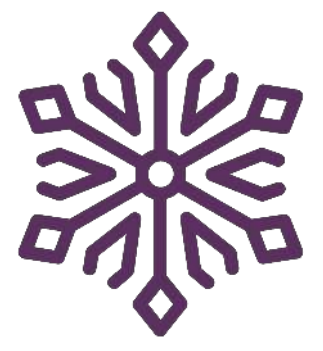

happen. Sourcing all of the new components in the Maestro system took a little longer than expected and we didn't want to try to rush this between holidays and other end of year activities. The good news is that you won't have to wait long, and early 2020 will be here before you know it.

For the next update, we'll cover the quality and makeup of different USB devices. Rimage has been known for the highest quality in our optical systems, and we are certainly going to maintain that level of quality in our USB products.

Security for USB devices is a critical component for many businesses. While USB drives have wonderful characteristics such as portability, ease of use and near ubiquity of ports, these same features can pose security risks. If a device gets infected with a virus, it can quickly spread to other computers. A misplaced or stolen device can be a risk if sensitive information is stored on it. Rimage has a few different ways to help safeguard against this.

## **WORM**

WORM is an acronym that means "Write Once, Read Many". The Rimage Maestro system will include the ability to add this capability to any USB drive that it produces. What this does is lock the drive, so the content on the drive cannot be edited, deleted or added to in any way. This is done at the firmware level, protecting the device even if someone tries to use a different operating system or tools to try to bypass the protection.

Adding this to the drive is a simple switch in the AutoConductor software, or a single line of XML added to integrated clients using the SDK. If this setting is enabled, the drive will be locked after the content is loaded per the job. After that, not even

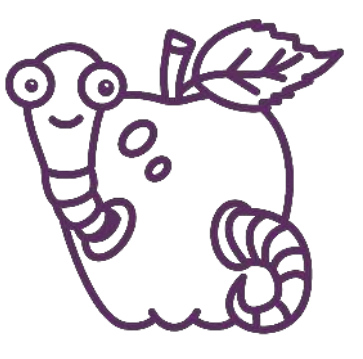

Rimage can disable the lock, ensuring the content is exactly as it was specified in production. This is especially useful in settings like Law Enforcement, Legal Compliance or Healthcare, where it can be important to prove the data on the device has not been altered. It also ensures that the device cannot be later infected with any type of malware.

As an added bonus, protecting a device with the WORM functionality can actually extend the life of the data on the drive, but we'll talk more about that next time.

## **Encryption**

While WORM will work well for many customers, sometimes you need to protect the content without locking the device. Additionally, sometimes the content itself is sensitive and should be protected from viewing, even if WORM is already enabled. This is where encryption comes in. This is another setting that can be added through AutoConductor or via the SDK for integrated clients. The Maestro software will zip the content, encrypt it with 256 bit AES encryption, and lock it with the password specified in the order. The zip archive can either be a standard .zip file, or a self-extracting .exe version. If anyone tries to access the content on the drive, they will need the password to do so.

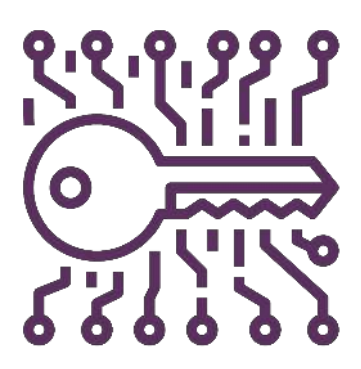

Encryption can be added on its own if you want to allow additions or editing of the content, or it can be added with the WORM functionality. With both enabled, your content is safe from both tampering and viewing.

## **Final Thoughts**

If you have any further questions about WORM, Encryption or anything else about the Maestro system, please let us know. Any feedback you have is greatly appreciated. Information about the Early Access of Maestro systems and the launch will be coming soon!

Rimage, 7725 Washington Avenue South, Minneapolis, MN 55439

[SafeUnsubscribe™ {recipient's email}](https://visitor.constantcontact.com/do?p=un&mse=001wG1kY_25URFFxTw_JOyOeQDoJo40373r&t=0017nbnGSc5ah142XPkzL7zbg%3D%3D&id=001b-xBWU3VMkf6pkVLbsDuDr0pSD46_9Ud&llr=i4bcseuab) [Forward this email](https://ui.constantcontact.com/sa/fwtf.jsp?llr=i4bcseuab&m=1121139623912&ea=marketing@rimage.com&a=1133668203089&id=preview) | [About our service provider](http://www.constantcontact.com/legal/service-provider?cc=about-service-provider) Sent by [teamrimage@rimage.com](mailto:teamrimage@rimage.com) in collaboration with

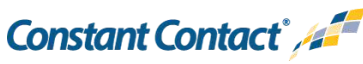

[Try email marketing for free today!](http://www.constantcontact.com/index.jsp?cc=PT1128&rmc=VF19_V8)